# Package 'nser'

July 26, 2024

Type Package

Title Bhavcopy and Live Market Data from National Stock Exchange (NSE) & Bombay Stock Exchange (BSE) India

Version 1.5.3

Date 2024-07-22

Description Download Current & Historical Bhavcopy. Get Live Market data from NSE India of Equities and Derivatives (F&O) segment. Data source <<https://www.nseindia.com/>>.

URL <https://github.com/nandp1/nser/>

BugReports <https://github.com/nandp1/nser/issues>

Language en-US

License GPL-3

**Depends**  $R$  ( $>= 3.0$ )

Encoding UTF-8

LazyData TRUE

Imports utils, readr, magrittr, rvest, stringr, httr, googleVis, dplyr, lubridate, purrr, curl, reticulate, xml2

**Suggests** rmarkdown, test that  $(>= 3.0.0)$ , knitr, reshape2

RoxygenNote 7.3.1

VignetteBuilder knitr

Author Nandan Patil [cre, aut]

Maintainer Nandan Patil <tryanother609@gmail.com>

Repository CRAN

NeedsCompilation no

Date/Publication 2024-07-26 09:20:01 UTC

## <span id="page-1-0"></span>**Contents**

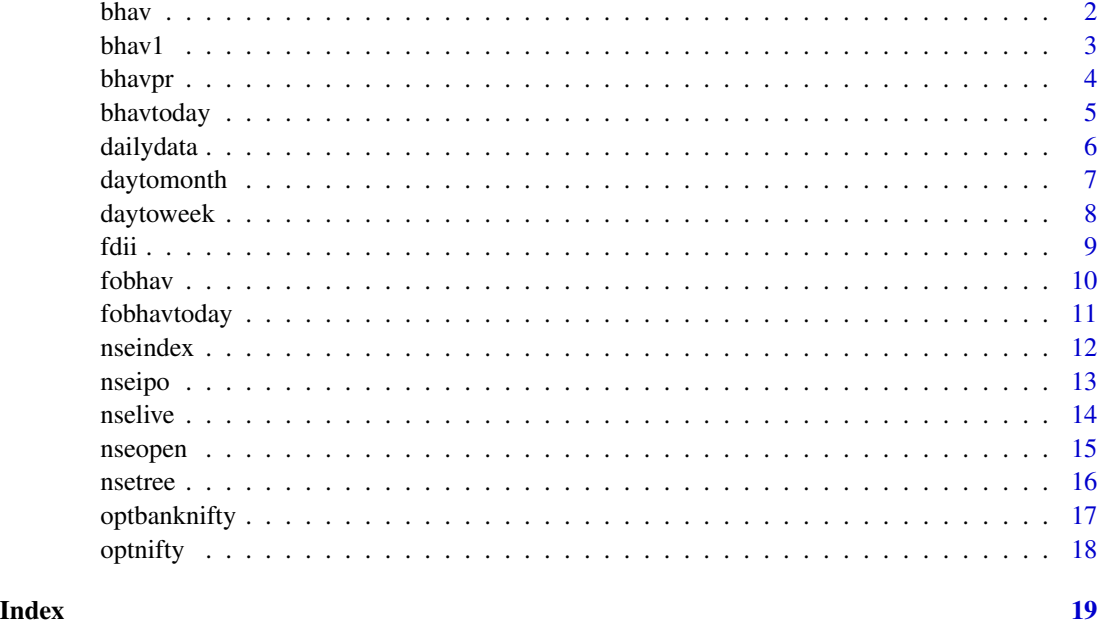

<span id="page-1-1"></span>bhav *Bhavcopy from NSE and BSE*

### Description

Bhavcopy from NSE and BSE

#### Usage

bhav $(x, se = "NSE")$ 

#### Arguments

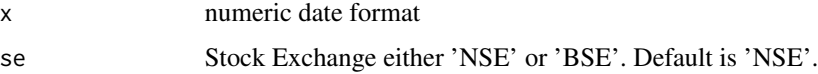

#### Details

Gets Bhavcopy from NSE and BSE for the given date.

#### Value

Bhavcopy for the given date.

#### <span id="page-2-0"></span> $b$ hav $1$  3

#### Note

The date should be strictly numerical and mentioned in quotation mark (refer examples). 'bhav' can be used to download NSE bhavcopy from 1 Jan 2020 on wards.

#### Author(s)

Nandan L. Patil <tryanother609@gmail.com>

#### Source

<https://www.nseindia.com/all-reports>, <https://www.bseindia.com/markets/marketinfo/BhavCopy.aspx>

#### See Also

[bhavpr](#page-3-1)[bhavtoday](#page-4-1)

#### Examples

```
#Download Bhavcopy from NSE
report = bhav("01072024") # Download bhavcopy for 01 July 2024
#Download bhavcopy from BSE
```

```
report = bhav("01072024", 'BSE')
```
#### bhav1 *Bhavcopy from NSE upto 05 July 2024*

#### Description

Bhavcopy from NSE upto 05 July 2024

#### Usage

bhav1(x)

#### Arguments

x numeric date format

#### Details

Gets Bhavcopy from NSE from 1 Jan 2016 to 05 July 2024.

#### Value

Bhavcopy for the given date.

#### <span id="page-3-0"></span>Note

The date should be strictly numerical and mentioned in quotation mark (refer examples). 'bhav1' can be used to download bhavcopy from 1 Jan 2016 to 05 July 2024.

#### Author(s)

Nandan L. Patil <tryanother609@gmail.com>

#### Source

<https://www.nseindia.com/all-reports>

#### See Also

[bhav](#page-1-1)[bhavtoday](#page-4-1)

#### Examples

```
#Download Bhavcopy from NSE
report = bhav("01072021") # Download bhavcopy for 01 July 2021
```
<span id="page-3-1"></span>bhavpr *Bhavcopy PR from NSE*

#### Description

Bhavcopy PR from NSE

#### Usage

bhavpr(x)

#### Arguments

x numeric date format

#### Details

Gets Bhavcopy PR from NSE for the given date.

#### Value

List of Bhavcopy PR for the given date.

#### Note

The date should be strictly numerical and mentioned in quotation mark, refer example.

#### <span id="page-4-0"></span>bhavtoday 5

#### Author(s)

Nandan L. Patil <tryanother609@gmail.com>

#### Source

<https://www.nseindia.com/all-reports>

#### See Also

[bhav](#page-1-1)[bhavtoday](#page-4-1)

#### Examples

```
## Not run:
# Equity Bhavcopy PR
library(nser)
report = bhavpr("01072021")
```
## End(Not run)

<span id="page-4-1"></span>bhavtoday *Get Bhavcopy for the present day from NSE and BSE*

#### Description

Get Bhavcopy for the present day from NSE and BSE

#### Usage

bhavtoday(se = "NSE")

#### Arguments

se Stock Exchange either 'NSE' or 'BSE'. Default is 'NSE'.

#### Details

Gets todays bhavcopy from NSE. The function tries to get the bhavcopy from two sources Old and New website of NSE.

#### Value

Todays's Bhavcopy.

#### Note

The date should be strictly numerical and mentioned in quotation mark.The present days Bhavcopy would usually available in the evening

#### <span id="page-5-0"></span>Author(s)

Nandan L. Patil <tryanother609@gmail.com>

#### Source

<https://www.nseindia.com/all-reports>, <https://www.bseindia.com/markets/marketinfo/BhavCopy.aspx>

#### See Also

[bhavpr](#page-3-1)[bhav](#page-1-1)

#### Examples

## Not run:

```
#Todays NSE Equity Bhavcopy, the data would be available usually after 6.30 PM.
library(nser)
report = bhavtoday()#Todays BSE Equity Bhavcopy
report = bhavtoday('BSE')
```
## End(Not run)

dailydata *Daily data of a stock*

#### Description

Daily data of a stock with six columns.

#### Usage

data(dailydata)

#### Format

Daily data of a stock with six column

SYMBOL SYMBOL of the stock

OPEN Opening price for the day

HIGH High price for the day

LOW Low price for the day

CLOSE Closing price for the day

DATE Date for the given day

#### <span id="page-6-0"></span>daytomonth 7

#### Source

https://www.nseindia.com/

#### See Also

[bhav](#page-1-1) ,[bhavtoday](#page-4-1) ,[nsetree](#page-15-1)

#### Examples

```
library(nser)
data(dailydata)
daytoweek(dailydata)
```
daytomonth *Convert Daily data of a stock to Monthly data*

#### Description

Convert Daily data of a stock to Monthly data

#### Usage

daytomonth(x)

#### Arguments

x dataframe containing stock data with columns SYMBOL, OPEN, HIGH, LOW, CLOSE & DATE.

#### Details

Converts the Daily data of a stock to Monthly data.

#### Value

OHLC data in monthly format.

#### Note

The dataframe should contain six columns named SYMBOL, OPEN, HIGH, LOW, CLOSE & DATE.

#### Author(s)

Nandan L. Patil <tryanother609@gmail.com>

#### <span id="page-7-0"></span>8 daytoweek

#### See Also

[bhavpr](#page-3-1)[bhavtoday](#page-4-1)[bhav](#page-1-1)[daytoweek](#page-7-1)

#### Examples

data(dailydata) daytomonth(dailydata)

#### <span id="page-7-1"></span>daytoweek *Convert Daily data of a stock to Weekly data*

#### Description

Convert Daily data of a stock to Weekly data

#### Usage

```
daytoweek(x)
```
#### Arguments

x dataframe containing stock data with columns SYMBOL, OPEN, HIGH, LOW, CLOSE & DATE.

#### Details

Converts the Daily data of a stock to Weekly data.

#### Value

Dataframe with Weekly data.

#### Note

The dataframe should contain six columns named SYMBOL, OPEN, HIGH, LOW, CLOSE & DATE.

#### Author(s)

Nandan L. Patil <tryanother609@gmail.com>

#### See Also

[bhavpr](#page-3-1)[bhavtoday](#page-4-1)[bhav](#page-1-1)

#### Examples

```
library(nser)
data(dailydata)
daytoweek(dailydata)
```
#### fdii *Latest FII/DII data.*

#### Description

Latest FII/DII data.

#### Usage

fdii()

#### Details

Get latest FII/DII data from Moneycontrol website.

#### Value

Dataframe containing FII/DII data.

#### Author(s)

Nandan L. Patil <tryanother609@gmail.com>

#### Source

<https://www.moneycontrol.com/stocks/marketstats/fii\_dii\_activity/index.php>

#### See Also

[nseipo](#page-12-1)[bhav](#page-1-1)[fobhavtoday](#page-10-1)[nseopen](#page-14-1)

#### Examples

## Not run: # The function may fail when accessed outside from INDIA.

library(nser) fdii()

## End(Not run)

<span id="page-8-0"></span>fdii 9

<span id="page-9-1"></span><span id="page-9-0"></span>

Futures and Options Bhavcopy from NSE

#### Usage

fobhav(x)

#### Arguments

x numeric date format

#### Details

Gets Futures and Options Bhavcopy from NSE for the given date.

#### Value

F&O Bhavcopy for the given date.

#### Note

The date should be strictly numerical and mentioned in quotation mark. 'fobhav' can be used to download bhavcopy from 1 Jan 2016 onwards.

#### Author(s)

Nandan L. Patil <tryanother609@gmail.com>

#### Source

<https://www.nseindia.com/all-reports>

#### See Also

[bhavpr](#page-3-1)[bhavtoday](#page-4-1)

#### Examples

report = fobhav("01072021") # Download F&O bhavcopy for 01 July 2021

<span id="page-10-1"></span><span id="page-10-0"></span>

Get F&O Bhavcopy for the present day

#### Usage

fobhavtoday()

#### Details

Gets todays Futures and Options bhavcopy from NSE.

#### Value

Todays's F&O Bhavcopy.

#### Note

The date should be strictly numerical and mentioned in quotation mark.The present days Bhavcopy would usually available in the evening.

#### Author(s)

Nandan L. Patil <tryanother609@gmail.com>

#### See Also

[bhavpr](#page-3-1)[bhav](#page-1-1)

#### Examples

```
#Todays F&O Bhavcopy
library(nser)
try(stop(report = fobhavtoday()))
```
<span id="page-11-1"></span><span id="page-11-0"></span>

NSE Nifty Indices

#### Usage

nseindex()

#### Details

Live report of Nifty Indices

#### Value

A dataframe containing last price and per cent change of nifty indices.

#### Author(s)

Nandan L. Patil <tryanother609@gmail.com>

#### Source

<https://www1.nseindia.com/live\_market/dynaContent/live\_watch/live\_index\_watch.htm>

#### See Also

[bhavpr](#page-3-1)[bhav](#page-1-1)[fobhavtoday](#page-10-1)[nseopen](#page-14-1)[nselive](#page-13-1)

#### Examples

## Not run: #Live status of Nifty Indices library(nser) nseindex()

## End(Not run)

<span id="page-12-1"></span><span id="page-12-0"></span>

Current and Upcoming IPO's on NSE.

#### Usage

nseipo()

#### Details

List of upcoming and current IPO's on NSE gathered from Moneycontrol.

#### Value

A dataframe of IPO's on NSE.

#### Author(s)

Nandan L. Patil <tryanother609@gmail.com>

#### Source

<https://www.moneycontrol.com/ipo/ipo-snapshot/issues-open.html>

#### See Also

[bhavpr](#page-3-1)[bhav](#page-1-1)[fobhavtoday](#page-10-1)[nseopen](#page-14-1)

#### Examples

## Not run: # NSE IPO's library(nser) nseipo()

## End(Not run)

<span id="page-13-1"></span><span id="page-13-0"></span>

NSE Live Market data

#### Usage

 $nselfive(x = "n50")$ 

#### Arguments

x "n50" and "fo" for nifty 50 and F&O. DEFAULT value is "n50".

#### Details

Get live NSE market data of Nifty 50 and Futures & Options

#### Value

A dataframe with NSE Live market data.

#### Note

NSE pre-open market 09.00 hrs to 9.08 hrs (IST). Regular Trading Session 09.15 hrs to 15.30 hrs (IST)

#### Author(s)

Nandan L. Patil <tryanother609@gmail.com>

#### Source

<https://www.nseindia.com/market-data/live-market-indices>

#### See Also

[bhavpr](#page-3-1)[bhav](#page-1-1)[fobhavtoday](#page-10-1)[nseindex](#page-11-1)[nseopen](#page-14-1)

#### Examples

```
## Not run:
# NSE Live market data for Nifty 50 stocks
library(nser)
nselive()
# Live market for F&O stocks
```

```
nselive("fo")
```
#### <span id="page-14-0"></span>nseopen 15

## End(Not run)

#### <span id="page-14-1"></span>nseopen *NSE Pre Open Market data*

#### Description

NSE Pre Open Market data

#### Usage

 $n$ seopen(x = "n50")

#### Arguments

x "fo" for F&O stocks, "all" for all the stocks. Default is "n50" for NIFTY 50 stocks.

#### Details

Get NSE Pre open market data.

#### Value

A dataframe with NSE Pre open market data.

#### Note

NSE market opening time is 9.00 AM (IST). The NSE pre market closes at 9.08 AM (IST).

#### Author(s)

Nandan L. Patil <tryanother609@gmail.com>

#### Source

<https://www1.nseindia.com/live\_market/dynaContent/live\_watch/pre\_open\_market/pre\_open\_market.htm>

#### See Also

[bhavpr](#page-3-1)[bhav](#page-1-1)[fobhavtoday](#page-10-1)

#### <span id="page-15-0"></span>16 nsetree

#### Examples

```
## Not run:
# NSE Pre market open data of Nifty 50 stocks
library(nser)
nseopen("n50")
# Pre open market data of F&O stocks
nseopen("fo")
## End(Not run)
```
#### <span id="page-15-1"></span>nsetree *Treemap for Nifty50 and F&O Securities*

#### Description

Treemap for Nifty50 and F&O Securities

#### Usage

 $nsetree(x = "n50")$ 

#### Arguments

x "n50" for NIFTY 50 Securities and "fo" for Futures and Options Securities.

#### Details

Plot treemap representing per cent change in 'NIFTY50' and 'F&O' stocks.

#### Value

treemap A Treemap of recent percent change in value of securities.

#### Author(s)

Nandan L. Patil <tryanother609@gmail.com>

#### Source

<https://www.nseindia.com/market-data/live-market-indices>

#### See Also

[bhavpr](#page-3-1)[bhavtoday](#page-4-1)[bhav](#page-1-1)[fobhav](#page-9-1)

#### <span id="page-16-0"></span>optbanknifty 17

#### Examples

## Not run: # Treemap of NIFTY50 securities library(nser) nsetree() # Treemap of FO securities library(nser) nsetree('fo') ## End(Not run)

<span id="page-16-1"></span>optbanknifty *Option Chain of NSE BANKNIFTY (current expiry date).*

#### Description

Option Chain of NSE BANKNIFTY (current expiry date).

#### Usage

optbanknifty()

#### Details

Option chain of BANKNIFTY for the current expiry.

#### Value

A dataframe containing option chain of NSE BANKNIFT current expiry date.

#### Author(s)

Nandan L. Patil <tryanother609@gmail.com>

#### Source

<https://www.nseindia.com/option-chain>

#### See Also

[optnifty](#page-17-1)[bhavtoday](#page-4-1)[nselive](#page-13-1)[nsetree](#page-15-1)[nseipo](#page-12-1)

18 optnifty

#### Examples

## Not run: # Example: BANKNIFTY option chain optbanknifty()

## End(Not run)

<span id="page-17-1"></span>optnifty *Option Chain of NSE Nifty 50 (current expiry date).*

#### Description

Option Chain of NSE Nifty 50 (current expiry date).

#### Usage

optnifty()

#### Details

Option chain of NIFTY 50 for the current expiry.

#### Value

A dataframe containing option chain of NSE Nifty 50 for current expiry date.

#### Author(s)

Nandan L. Patil <tryanother609@gmail.com>

#### Source

<https://www.nseindia.com/option-chain>

#### See Also

[optbanknifty](#page-16-1)[bhavtoday](#page-4-1)[nselive](#page-13-1)[nsetree](#page-15-1)[nseipo](#page-12-1)

#### Examples

## Not run: # Example: NIFTY 50 option chain optnifty()

## End(Not run)

<span id="page-17-0"></span>

# <span id="page-18-0"></span>Index

∗ datasets dailydata, [6](#page-5-0) bhav, [2,](#page-1-0) *[4](#page-3-0)[–9](#page-8-0)*, *[11](#page-10-0)[–16](#page-15-0)* bhav1,  $3$ bhavpr, *[3](#page-2-0)*, [4,](#page-3-0) *[6](#page-5-0)*, *[8](#page-7-0)*, *[10](#page-9-0)[–16](#page-15-0)* bhavtoday, *[3](#page-2-0)[–5](#page-4-0)*, [5,](#page-4-0) *[7,](#page-6-0) [8](#page-7-0)*, *[10](#page-9-0)*, *[16–](#page-15-0)[18](#page-17-0)*

dailydata, [6](#page-5-0) daytomonth, [7](#page-6-0) daytoweek, *[8](#page-7-0)*, [8](#page-7-0)

fdii, [9](#page-8-0) fobhav, [10,](#page-9-0) *[16](#page-15-0)* fobhavtoday, *[9](#page-8-0)*, [11,](#page-10-0) *[12–](#page-11-0)[15](#page-14-0)*

nseindex, [12,](#page-11-0) *[14](#page-13-0)* nseipo, *[9](#page-8-0)*, [13,](#page-12-0) *[17,](#page-16-0) [18](#page-17-0)* nselive, *[12](#page-11-0)*, [14,](#page-13-0) *[17,](#page-16-0) [18](#page-17-0)* nseopen, *[9](#page-8-0)*, *[12](#page-11-0)[–14](#page-13-0)*, [15](#page-14-0) nsetree, *[7](#page-6-0)*, [16,](#page-15-0) *[17,](#page-16-0) [18](#page-17-0)*

optbanknifty, [17,](#page-16-0) *[18](#page-17-0)* optnifty, *[17](#page-16-0)*, [18](#page-17-0)